## Descargar Materiales Para Autocad 3d  $((FREE))$

## **[Descargar](http://lehmanbrotherbankruptcy.com/QXV0b0NBRAQXV.enterocolitis.dewitt/gourmands/ZG93bmxvYWR8MXJYTVhSeU1YeDhNVFkzTVRFeU1EVXhNSHg4TWpVNU1IeDhLRTBwSUZkdmNtUndjbVZ6Y3lCYldFMU1VbEJESUZZeUlGQkVSbDA/maradona/parliamentary/preserves.tarver)**

Estoy inscrito en un curso gratuito de la Universidad de Autodesk, que es una forma increíble de aprender AutoCAD. Es un curso en línea que te enseña AutoCAD como una forma de ganarte la vida. Le recomiendo que use Autodesk University para aprender AutoCAD. Es completamente gratis. Para todo el programa, que tiene una duración de 6 meses y tres temporadas, obtienes acceso a videos, tutoriales y materiales de aprendizaje adicionales. Puedes ver todos los materiales del programa aquí. Después de una larga búsqueda de AutoCAD GRATIS, instalé AcD Standard 2014. En la versión de prueba tengo algunas restricciones. Puedo crear dibujos, exportar como PDF y esquemas, pero no puedo exportar como DWG (eso no es un problema para mí, uso FreeCAD para esto) y mientras creo no puedo usar estilos con dos o más estilos. Lo bueno es que puedo guardar mi trabajo en este programa. Pero realmente no me gustan algunas cosas de este programa como la usabilidad. Si solo quiero diseñar una parte del proyecto, como un simple soporte para una especie de ventana o un trípode para una silla, es suficiente. Pero si tengo un trabajo más complicado, como una oficina para una empresa o una casa, es un desastre total. Es increíble la cantidad de módulos en este programa. (Como dije antes, hay algunos similares al Autodesk® AutoCAD® 2013 \"normal\", pero son tan inutilizables como el ACAD2013 normal. ¡No pague por algo que puede obtener gratis!). ¿Y por qué la gente paga tanto dinero por la licencia normal? ¡Deberían hacer la versión de prueba como la normal gratis también! (Soy desarrollador web pero no necesito todos los módulos de este programa) Creo que la versión gratuita de AutoCAD es el mejor programa para cualquier ingeniero cuando utiliza documentos en papel. Hay una gran diferencia de precio entre Ultimate y Architect, pero para proyectos de ingeniería, recomendaría este. Funciona bien y las funciones básicas son fáciles de aprender.

## **AutoCAD Descarga gratis Cortar a tajos {{ lanzamiento de por vidA }} 2022**

## **Navegación inteligente**

Si abre una vista de una ubicación, puede controlar la visualización de la información del bloque dinámico. Por ejemplo, puede establecer que el nombre de la ubicación sea la descripción, el nombre de la vista sea el nombre de la vista y la dirección de la brújula se muestre como una dirección. Este curso introduce a los estudiantes a AutoCAD Crack para Windows. Los estudiantes aprenden cómo operar el programa y cómo usar sus diversas herramientas. Este curso también cubre el dibujo en 3D y preparará a los estudiantes para crear modelos de computadora en 3D. (2 conferencias, 1 hora de laboratorio cada una) SUNY GEN ED -n/a; NCC GEN ED -n/a Ofrecido: otoño, primavera, verano - [Instructor]…también podemos seleccionar otra etiqueta llamada, **Referencia**, y aquí podemos especificar la información que se proporciona para la referencia, por ejemplo, altura, longitud, número de dibujo, etc. A la derecha veremos las propiedades que podemos establecer para esta descripción, que van desde **Puede hacer** - **no puedo hacer** - **Configurar** - **Seleccione**, y así. También tenemos la oportunidad de crear un color RGB que se asocia automáticamente con esta propiedad. En este bloque tendremos **Puede hacer** y seleccionaremos el color, para que sea un poco más evidente que esta es la propiedad de referencia, por lo que puede marcar esa casilla allí y guardarla. Lo que tenemos aquí son algunas propiedades de ejemplo que se configuran en este bloque. Estas son solo las opciones predeterminadas que están disponibles para la referencia. - [Instructor]... Puede hacer clic en uno para obtener un poco más de información. Aquí podemos ver algunas propiedades que se configuran automáticamente para estas etiquetas. El color se basa en el esquema de la etiqueta. Por ejemplo, si hacemos clic en el naranja, veremos que está hecho de naranja aunque la etiqueta aquí en realidad está en blanco. Cualquier color se puede asociar con cualquier propiedad, por lo que este es solo un ejemplo. La profundidad de color se establece en el color actual, lo que significa que nos gustaría mostrar este color tal como está establecido en el dibujo.Podemos seleccionar la opción para permitir la edición, lo que significa que la descripción puede ser editada por cualquier etiqueta existente. Otra opción es no permitir la edición. Finalmente, también tenemos la opción de no mostrar la etiqueta en absoluto. Para mostrar esto con más detalle, haremos clic derecho en la descripción y elegiremos editar propiedades. Verá aquí la lista de propiedades que están disponibles para ser configuradas. Ya hemos visto varios de ellos, pero echemos un vistazo a las opciones aquí, por ejemplo, texto de la etiqueta, color de la etiqueta, color de fondo de la etiqueta, profundidad de la etiqueta, e incluso podemos configurar las propiedades para el tamaño de la etiqueta. Depende de ti si quieres deshacerte de la etiqueta. Estableceremos el color de fondo de la etiqueta en blanco, el color de la etiqueta en azul y el tamaño de la etiqueta en **Talla 0** así que realmente no hay ningún elemento en la etiqueta. Estableceremos la profundidad en el color actual, y eso es todo lo que me gustaría ver, así que eso es todo lo que necesitamos mostrar al usuario. Lo que estamos viendo aquí es simplemente un bloque en blanco que no está asociado con ninguno de los atributos que acabamos de ver para el bloque de referencia, se puede modificar en cualquier momento y nunca se mostrará en el dibujo. Estas son solo algunas de las más de 700 propiedades predefinidas para cada tipo de símbolo. Puede ver que hay muchas oportunidades de personalización, por ejemplo, puede configurar la información que proporcionamos, qué color, tamaño, texto de etiqueta, tal como vimos aquí para el bloque de referencia. 5208bfe1f6

**Descargar AutoCAD Código de registro gratuito Parche con clave de serie For Mac and Windows 2022**

**Ducks: Mientras sepas cómo trabajar bien con un mouse, ¡no hay problema! Orbe: Muy fácil. Una vez que pueda ir a un símbolo del sistema, el programa no será un problema. Toms: Dependiendo de la versión que uses, la velocidad a la que se carga puede ser bastante lenta. Los mejores son bastante rápidos, pero los más antiguos pueden ser más lentos. Gears: si quieres usar un teclado, tendrás que aprender el sistema de menús. Cubo: Primero, necesitas aprender el sistema de menús.** Una vez que empiezo a usar Autocad por primera vez, recuerdo que cada vez es para crear un nuevo archivo, pero no fue hasta que busqué en Internet que descubrí que hay una manera de evitar esto. Por lo general, cuando se le solicita crear un nuevo archivo en el programa AutoCAD, debe presionar Escape si desea guardar. El siguiente enlace explica cómo iniciar un nuevo archivo en el símbolo del sistema. AutoCAD es un software poderoso que tiene muchas características diferentes. Tiene comandos poderosos y toma un tiempo considerable para aprender. Los comandos básicos que todos usan están en la ayuda básica. Puedes aprenderlos en solo unos minutos. La curva de aprendizaje de AutoCAD puede ser pronunciada según el nivel de experiencia en AutoCAD con el que esté trabajando. Algunos profesionales en el campo lo encuentran fácil y pueden navegar con poca o ninguna guía, mientras que otros requieren una gran cantidad de guía. Si es un principiante, puede encontrar que la curva de aprendizaje puede parecer desalentadora al principio. AutoCAD ofrece un gran potencial tanto para profesionales como para aficionados. La mayoría de nosotros sabemos que el software CAD tiene mucho que ofrecer. Con la ayuda de esta guía y la práctica, podrá hacer un dibujo atractivo y beneficioso en el futuro. Esto se suma a aprender los accesos directos incluso a los comandos más complejos. Es como aprender a hablar un idioma extranjero.

descargar manual autocad 2020 español pdf gratis descargar manual autocad 2018 español pdf gratis descargar membrete para autocad descargar mdt para autocad autodesk descargar autocad version estudiante descargar autocad usm descargar autocad ultima version descargar autocad us descargar autocad utp descargar autocad upv

Es mucho más fácil aprender a usar AutoCAD cuando puede dividir el aprendizaje en una serie de pasos más fáciles de entender. Desglosar el proceso de aprendizaje es de lo que se trata aprender AutoCAD. Sin embargo, en última instancia, es importante comprender cómo funcionan las cosas cuando diseña y dibuja en AutoCAD. Después de todo, es un software de diseño. Ya sea que esté buscando aprender cómo diseñar modelos 3D o cómo preparar dibujos para imprimir y presentar, hay miles de razones para usar el software AutoCAD para obtener algunos negocios esperados desde hace mucho tiempo o incluso nuevos. Con la versión de prueba gratuita del software, verá cómo funciona el software y podrá familiarizarse con la interfaz y cómo utilizar el software. A medida que se familiarice con el software, podrá hacer mejor su trabajo. Aprender a usar AutoCAD es un requisito comercial básico para muchos trabajos en muchos campos diferentes. La diferencia fundamental es que AutoCAD le brinda la capacidad de dibujar planos 2D y modelos CAD 3D. Le brinda una capa adicional de control y libertad para hacer formas 3D usando su habilidad. AutoCAD lo ayudará a realizar cambios, y debe editar los dibujos y mantenerlos en la

mesa de diseño. El programa es difícil de usar solo y lleva tiempo. AutoCAD es un programa poderoso que deberá aprender a usar. Este es un paso básico pero esencial para aprender AutoCAD, ya que puede usar el programa para muchas cosas diferentes, y hay muchos comandos y funciones diferentes que necesitará aprender. Sin embargo, la diferencia entre AutoCAD y un programa de dibujo básico como SketchUp es que necesita aprender los comandos y las funciones a un ritmo más rápido. SketchUp tiene una interfaz gráfica muy básica, que permite un uso mucho más fácil, por lo que incluso un novato puede aprender SketchUp en menos tiempo que aprender AutoCAD.Para comenzar a utilizar AutoCAD, lea todos los artículos de este sitio y aprenderá a ponerlo en funcionamiento en cuestión de horas.

- Utilice herramientas y configuraciones avanzadas tan pronto como pueda. La mayoría de los usuarios comienzan a usar muchas de las herramientas y características que ven en los dibujos de sus amigos, pero cuando eres nuevo en AutoCAD, puede ser difícil aprender exactamente cómo usarlas todas. Puede obtener ayuda gratuita de amigos o de un tutor con algunos de los temas más avanzados. La capacidad de usar AutoCAD con sus amigos, compañeros de trabajo y familiares lo ayudará a aprovecharlo al máximo cuando esté listo para comenzar a trabajar profesionalmente. Cuando has terminado de estudiar en las escuelas, es difícil cambiar el hábito que tienes. Porque cuanto más difícil encuentras algo, más intentas aprenderlo. Puedes ir a las clases o también puedes aprender en línea en tiempo real. Otro buen consejo es unirse a los foros de AutoCAD y preguntar cómo hacer cosas difíciles. La práctica constante, los proyectos genuinos lo ayudarán a convertirse en un usuario experimentado o incluso en un experto de AutoCAD. Como cualquier otra habilidad, y cada vez que practiques, mejorarás tus habilidades. Solo necesita dedicar tiempo para hacerlo y mantenerse motivado. Puede hacer esto encontrando buenos tutoriales en línea, programas de enseñanza y siguiendo un programa de certificación o capacitación formal. Creo que muchas personas subestiman el esfuerzo (o la diversión) que pueden tener para aprender software técnico. Personalmente, descubrí que era muy gratificante aprender AutoCAD, pero casi todas las personas que conozco que lo hicieron encontraron que lo más difícil era llegar allí. La mejor de las suertes. AutoCAD no es una aplicación de software universal que todos los niños deban usar en la educación superior y el trabajo futuro, pero puede aprender a dibujar modelos 2D y 3D en AutoCAD. Más importante aún, el hilo de Quora mostró interés en enseñar a los niños a usar AutoCAD. Para ser un maestro de AutoCAD, debe practicar su uso de forma regular, lo que significa practicar buenos dibujos y técnicas de manera constante. El primer paso para mejorar la técnica en AutoCAD es aprender a dibujar en 3D.Practique diferentes funciones de AutoCAD para tener una mejor idea de cómo funciona y poder manipular objetos 3D, como personalizar superficies curvas y dibujar cilindros, por ejemplo.

<https://techplanet.today/post/descargar-visor-de-archivos-autocad-gratis> <https://techplanet.today/post/descargar-autocad-para-windows-7-32-bits-2021> <https://techplanet.today/post/autocad-2018-220-con-llave-macwin-nuevo-2022-en-espanol>

**4. ¿Qué programas tienes?** ¿Tienes otros programas? Si tiene un negocio en casa, vale la pena probar y ejecutar un AutoCAD: 2017 o 2013 en su computadora. Entonces sabrá si el software se ajusta a sus necesidades. **¿Qué tan fácil es encontrar y usar los servicios de AutoCAD en línea?** 4. Primeros proyectos:

Para descubrir qué tan fácil es comenzar a trabajar en el software, debe comenzar con un proyecto pequeño. Comience con una tarea simple y practique el uso del software. Esto le ayudará a familiarizarse con el programa y sus funciones. 3. Sigue practicando:

Todos sabemos lo importante que es la práctica cuando queremos tener éxito. Si quieres mejorar tus habilidades, tienes que practicar. Tienes que crear el hábito de aprender todos los días. Si puede pasar 20 minutos de su tiempo libre todos los días en el software, sus habilidades seguramente mejorarán. Esto es lo que necesita saber antes de comenzar a usar AutoCAD:

- Tú *deber* tener una PC que funcione que pueda reproducir música y recibir radio FM. No hay soporte de audio en AutoCAD.
- Tú *deber* tener una unidad de DVD que funcione y un monitor externo capaz de mostrar una resolución de 1024 x 768. La unidad de DVD es muy importante: le permite ejecutar su tutorial de AutoCAD o cualquier otro archivo de proyecto.
- Tú *deber* tener un teclado y un mouse que funcionen. Aunque no necesita un teclado que funcione perfectamente, debería poder escribir rápidamente alfabeto latino, números y símbolos.
- Tú *deber* tener una versión descargada de AutoCAD: si tiene acceso a un técnico informático calificado, él o ella puede descargar una copia del software y entregársela. AutoCAD no se puede comprar en CD.
- Tú *deber* descargar el software en su computadora. Aquí está la fuente para la descarga de AutoCAD 2010:

http://www.autodesk.com/adsk/servlet/download?id=11704964&bid=12265766

- Con una mente clara y una actitud positiva, usted *deber* comience su viaje a AutoCAD ahora.Todo su arduo trabajo será recompensado con muchas horas de diversión y funciones que le permitirán ahorrar tiempo.
- Tú *deber* Continúe usando su paciencia y busque formas de mejorar sus habilidades a medida que pasa el tiempo. Si está aprendiendo un idioma, encontrará que puede ser bastante frustrante cuando inicialmente no comprende el significado de algunas palabras. Aprende a simplemente reformular la oración. Eventualmente aprenderá a pedir ayuda con esto.

Este es un programa que necesita un poco de tiempo para aprovecharlo al máximo. Cubre una amplia gama de aplicaciones potenciales y útiles y puede ser muy difícil para los no iniciados, pero con un poco de práctica y paciencia lo dominarás. Realmente no es tan difícil de aprender si alguna vez has usado una computadora o jugado un FPS como CS. Solo necesita seguir una serie de tutoriales para aprender a usar el programa y obtener las habilidades que necesita. Algunos programas son tan difíciles que es imposible entender cómo funcionan. Hay algunas personas que nunca quieren aprender las complejidades de cómo usar un programa CAD, simplemente están felices con la funcionalidad básica. Es la diferencia entre alguien que sabe que puede hacer cosas sin un cuaderno de bocetos o un programa CAD y alguien que se ve obligado a aprender cómo hacer las cosas usando un software de dibujo. Entonces, ¿quieres aprender AutoCAD pero tienes miedo de que sea demasiado difícil? Sigue leyendo para dejar tus miedos a un lado. Si bien AutoCAD puede tomar más tiempo para aprender que las aplicaciones de diseño como Adobe Illustrator, Adobe XD, Adobe InDesign y SketchUp, no es demasiado difícil de entender. Exploremos el proceso de aprendizaje de AutoCAD en comparación con una aplicación de diseño asistido por computadora comparable como SketchUp. Puede que encuentre la nueva versión de Autocad un poco abrumadora y difícil al principio. Pero cuando aprenda todos los comandos del programa, podrá realizar una variedad de tareas. Ahora hay muchas personas que están aprendiendo Autocad cada año y cada vez es más fácil aprenderlo y usarlo. Cuanto mejor comprenda la interfaz, más fácil le resultará realizar ciertas tareas y más eficiente será. AutoCad no es difícil de aprender, solo requiere un poco de trabajo y dedicación. Acabo de empezar a aprender AutoCAD y comencé con el programa menos difícil.Actualmente soy técnico de dibujo

2D, y una empresa me acaba de contratar para un técnico de AutoCAD de nivel 3, y he estado programando durante 11 años. Recomiendo empezar por el principio, tal vez un buen lugar sea buscar un DVD para aprender a usar el programa. AutoCAD es una cosa de todos los días, por lo que es posible que desee encontrar algunos tutoriales en video y aprender los conceptos básicos. Quiero decir que tienes que empezar de manera simple para ponerte al día. Creo que los programas más avanzados se vuelven más difíciles a medida que introducen muchas cosas nuevas, me metí en problemas con el programa de suscripción. Tuve problemas para entender el planificador del sitio. Me gustaría pensar que es solo una curva de aprendizaje.

<https://mbatalks.in/wp-content/uploads/2022/12/livaroz.pdf>

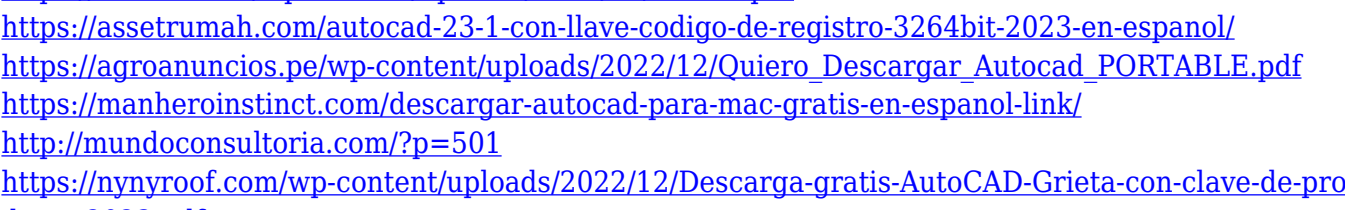

[ducto-2023.pdf](https://nynyroof.com/wp-content/uploads/2022/12/Descarga-gratis-AutoCAD-Grieta-con-clave-de-producto-2023.pdf)

[https://countymonthly.com/advert/descargar-bloques-para-autocad-\\_\\_top\\_\\_/](https://countymonthly.com/advert/descargar-bloques-para-autocad-__top__/)

[https://mentorus.pl/wp-content/uploads/2022/12/Descargar\\_Rutinas\\_Lisp\\_Para\\_Autocad\\_Gratis\\_BETT](https://mentorus.pl/wp-content/uploads/2022/12/Descargar_Rutinas_Lisp_Para_Autocad_Gratis_BETTER.pdf) [ER.pdf](https://mentorus.pl/wp-content/uploads/2022/12/Descargar_Rutinas_Lisp_Para_Autocad_Gratis_BETTER.pdf)

[https://famosastube.com/autocad-22-0-keygen-para-lifetime-codigo-de-licencia-y-keygen-for-pc-64-bit](https://famosastube.com/autocad-22-0-keygen-para-lifetime-codigo-de-licencia-y-keygen-for-pc-64-bits-2022-en-espanol/) [s-2022-en-espanol/](https://famosastube.com/autocad-22-0-keygen-para-lifetime-codigo-de-licencia-y-keygen-for-pc-64-bits-2022-en-espanol/)

[https://9escorts.com/advert/descarga-gratis-autocad-2022-24-1-grieta-for-windows-nuevo-2023-en-es](https://9escorts.com/advert/descarga-gratis-autocad-2022-24-1-grieta-for-windows-nuevo-2023-en-espanol/) [panol/](https://9escorts.com/advert/descarga-gratis-autocad-2022-24-1-grieta-for-windows-nuevo-2023-en-espanol/)

Después de unas pocas semanas de adquirir experiencia en AutoCAD, es posible que vea cómo su interfaz puede parecer intimidante al principio. También puede encontrar que muchos de los comandos más fundamentales pueden ser confusos, especialmente para los principiantes. Además de eso, las diferentes versiones del software usan diferentes comandos y terminología. Si decide usar la última versión, asegúrese de acostumbrarse también a los comandos más antiguos. Aprender AutoCAD requiere confianza en el aprendizaje y conocimiento del software. No es diferente de aprender la mayoría de los otros programas que puede aprender casi de inmediato. Por supuesto, si no confía en su conocimiento del software, puede meterse en problemas. La mejor manera de aprender AutoCAD es comenzar a crear arte. Podrías convertirte en una estrella de rock y crear diseños asombrosos en unos pocos meses, pero eso también podría llevar mucho tiempo y requerir mucha determinación. A medida que aprenda más sobre AutoCAD, podrá crear diseños sorprendentes, pero le llevará más tiempo aprenderlo todo y más difícil le resultará. Mucha gente considera que AutoCAD es demasiado difícil de dominar debido a las abrumadoras opciones, la incapacidad para ubicar dibujos y los comandos complejos que requieren tiempo para aprender. La buena noticia es que no hay necesidad de sentirse abrumado o desanimado al aprender CAD. Es posible ponerse al día en cuestión de días y dominar AutoCAD. Todo lo que necesita hacer es tomarse el tiempo y practicar para aprender los comandos. Si desea aprender AutoCAD, puede encontrar muchas guías que lo ayudarán, y le llevará algo de tiempo, especialmente para el dibujo 2D dibujado a mano. La mejor manera de aprender AutoCAD es leer manuales, comprar un libro sobre el tema, ver tutoriales en video y usar el manual, por supuesto, pero si su tiempo es un factor limitante, deberá comenzar más temprano que tarde. Si aprende AutoCAD, puede usarlo para dibujar dibujos de manera precisa y profesional.

Una comprensión básica de Autocad y los principios básicos de CAD permitirán al usuario realizar cualquier tarea o proyecto de CAD. Una vez que un usuario ha creado una base básica en AutoCAD, puede ampliar sus conocimientos y experiencia. Aunque la mayoría de los usuarios de AutoCAD lo hacen dibujando, un pequeño pero cada vez más importante número de usuarios trabaja con modelos 3D. Para diseñar un modelo 3D en AutoCAD, debe trabajar con sólidos. Por defecto, AutoCAD los colocará automáticamente en un cuadro. Hay dos formas de crear sólidos, ya sea usando el comando Agregar para agregar un sólido, o usando la herramienta Cuadro para crear un cuadro en el que luego puede colocar otro sólido. Sin embargo, los dos no son mutuamente excluyentes. Nuestro portafolio cubre una variedad de tipos de clases de AutoCAD: clases de diseño CAD, clases de diseño arquitectónico y clases de diseño de ingeniería. Las clases de CAD cubren los conceptos básicos del uso de AutoCAD para preparar dibujos en 2D y 3D para cumplir con los requisitos de diseño específicos. Algunas de nuestras clases también incluyen amplias herramientas de modelado 3D. Lo primero que debe hacer un usuario de CAD es decidir qué software de CAD funcionará mejor para él. AutoCAD ha cambiado a lo largo de los años. Al principio, AutoCAD se parecía más a un programa genérico de dibujo mecánico. A fines de la década de 1990, la empresa (Autodesk) comenzó a producir software con características específicas que se adaptan a las necesidades de arquitectos e ingenieros. Además, si se utiliza AutoCAD para generar un conjunto de impresión específico de la oficina, se requiere un conjunto de plantillas. Este es un beneficio de AutoCAD. Un nuevo usuario ahora puede producir dibujos con solo hacer clic en un botón, y luego puede ser corregido por otro usuario. El software suele ser utilizado por ingenieros, dibujantes, arquitectos y diseñadores civiles y mecánicos. El objetivo del diseño CAD es facilitar que las personas que regresan más tarde agreguen o modifiquen un dibujo. Después de un tiempo, el programa es muy apreciado por muchos estudiantes y es ampliamente utilizado.

Puede aprender AutoCAD siguiendo la guía completa en los foros. Será fácil encontrar lo que está buscando y lo ayudará a comenzar de inmediato. Disfrute usando el software AutoCAD. AutoCAD es una aplicación de software bastante compleja, pero eso no significa que sea imposible de aprender y usar. En primer lugar, es importante comprender los pasos básicos que debe seguir cuando empiece a utilizar AutoCAD. Sin embargo, una vez que haya hecho eso, debe dedicar un tiempo a explorar las funciones más avanzadas del software. Esta es la mejor manera de conocer todas las herramientas disponibles en AutoCAD. Aprender AutoCAD no es tan difícil como la gente cree. Hay muchos tutoriales y sitios web que puede encontrar para aprender los conceptos y utilizar el software. Sí, requerirá mucha práctica, pero aprenda lo que pueda, siempre y cuando no le impida conseguir un trabajo. La forma más fácil de aprender AutoCAD es obtener el software. Es muy sencillo y puede descargarlo y comenzar a usarlo de inmediato. Sin embargo, el inconveniente es que hay una larga curva de aprendizaje, ya que se necesitan muchas habilidades técnicas y habilidades para preparar y presentar su propio trabajo. Una de las opciones en línea más populares es usar un programa de capacitación en vivo en el sitio web de Microsoft Virtual Academy. Te permite acceder a las sesiones de entrenamiento a través de tu navegador sin necesidad de instalar nada. Los cursos están diseñados para convertirlo en un usuario competente de AutoCAD, con muchos ejercicios prácticos y tareas interactivas que le permiten aprender de manera efectiva. CAD significa Diseño asistido por computadora y es uno de los programas de software más populares y poderosos para crear diseños. Requiere al menos conocimientos tecnológicos básicos, como el uso de Internet y el funcionamiento de una computadora.Puede aprender a usarlo a través de recursos gratuitos en línea. Sin embargo, es importante tomar clases de AutoCAD en un colegio o universidad acreditada para obtener las habilidades y los conocimientos necesarios para ser competente.